# **Inhalt**

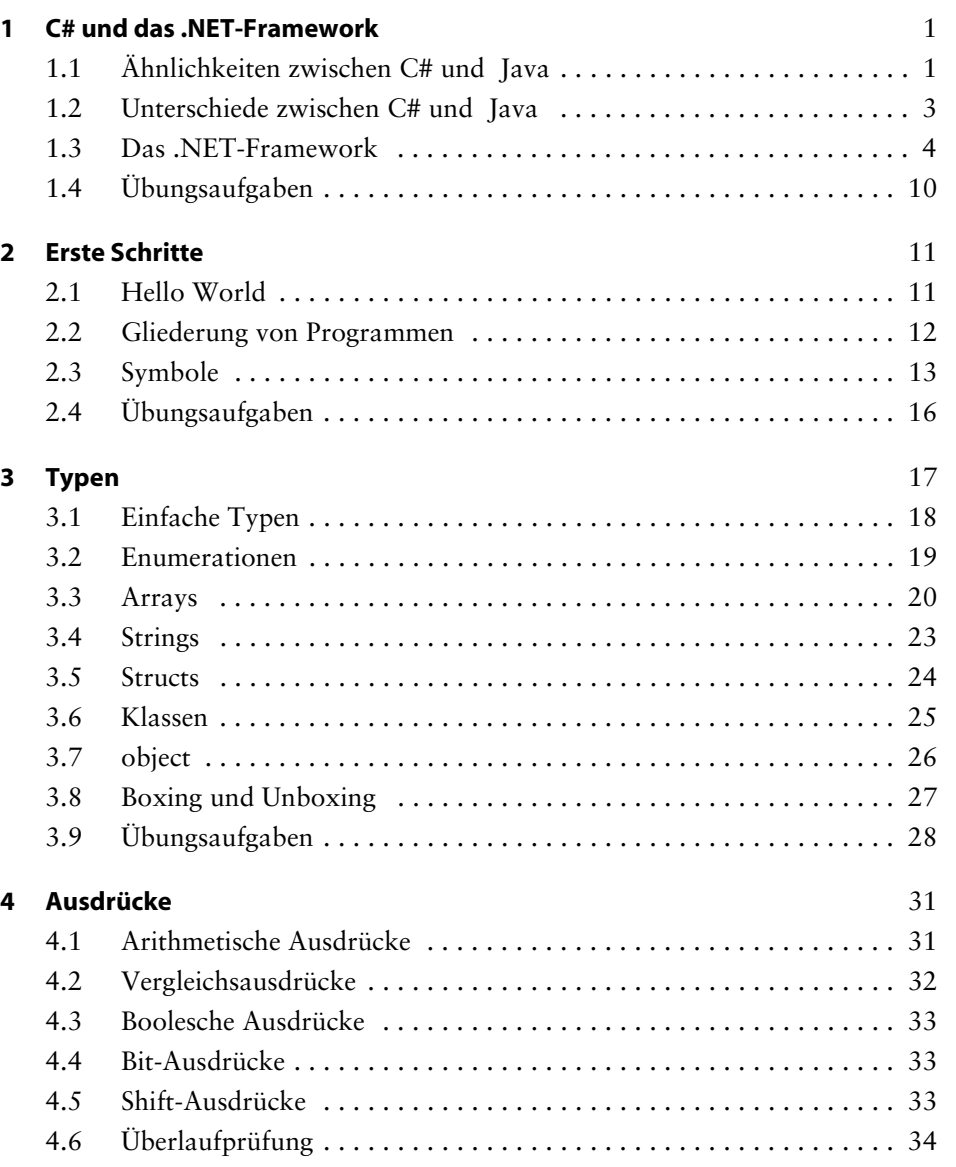

**ix**

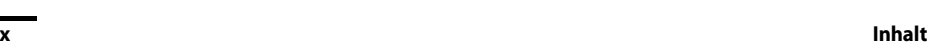

 $\left\| \left\langle \mathbf{r} \right\rangle \right\|$ 

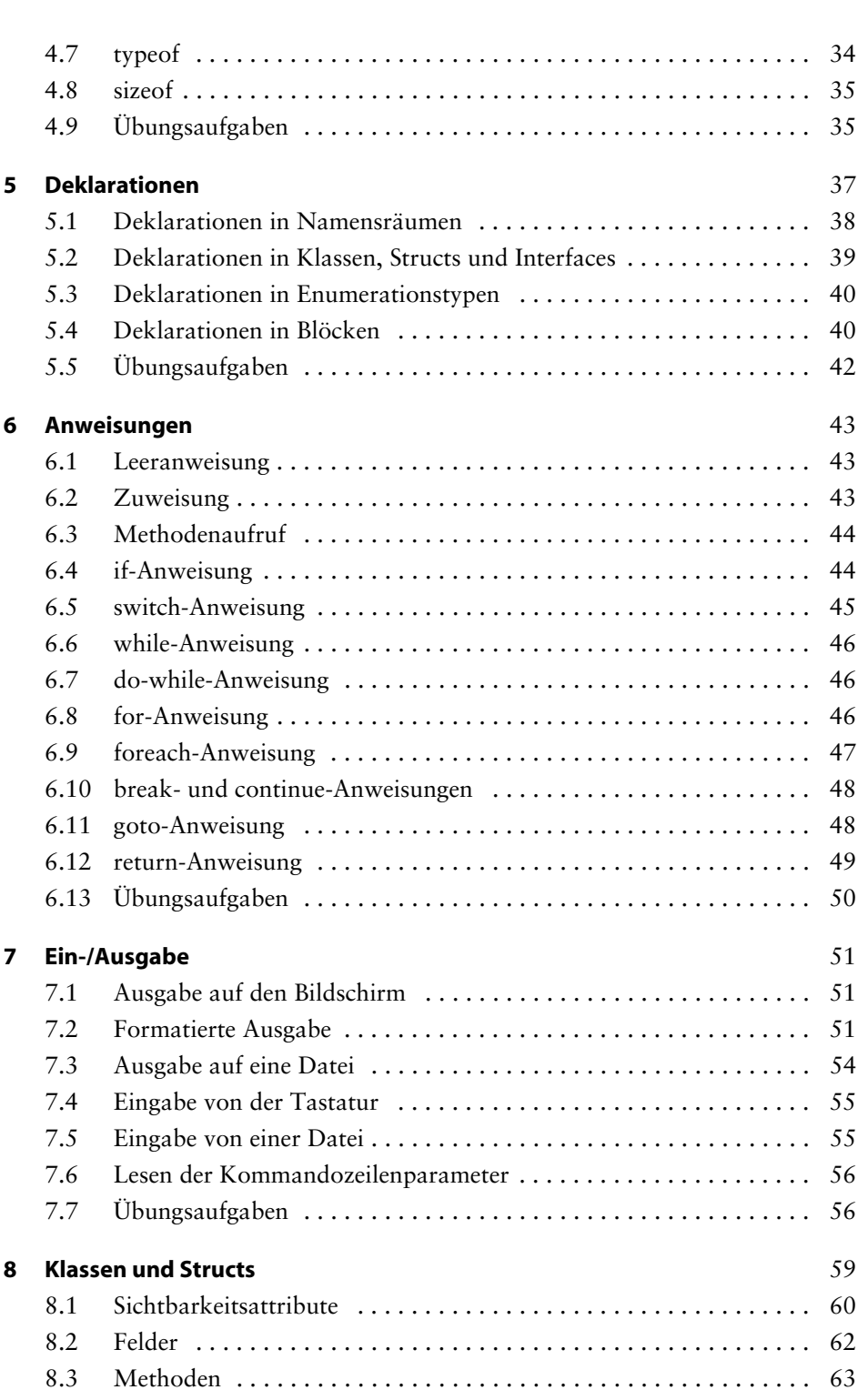

## **Inhalt xi**

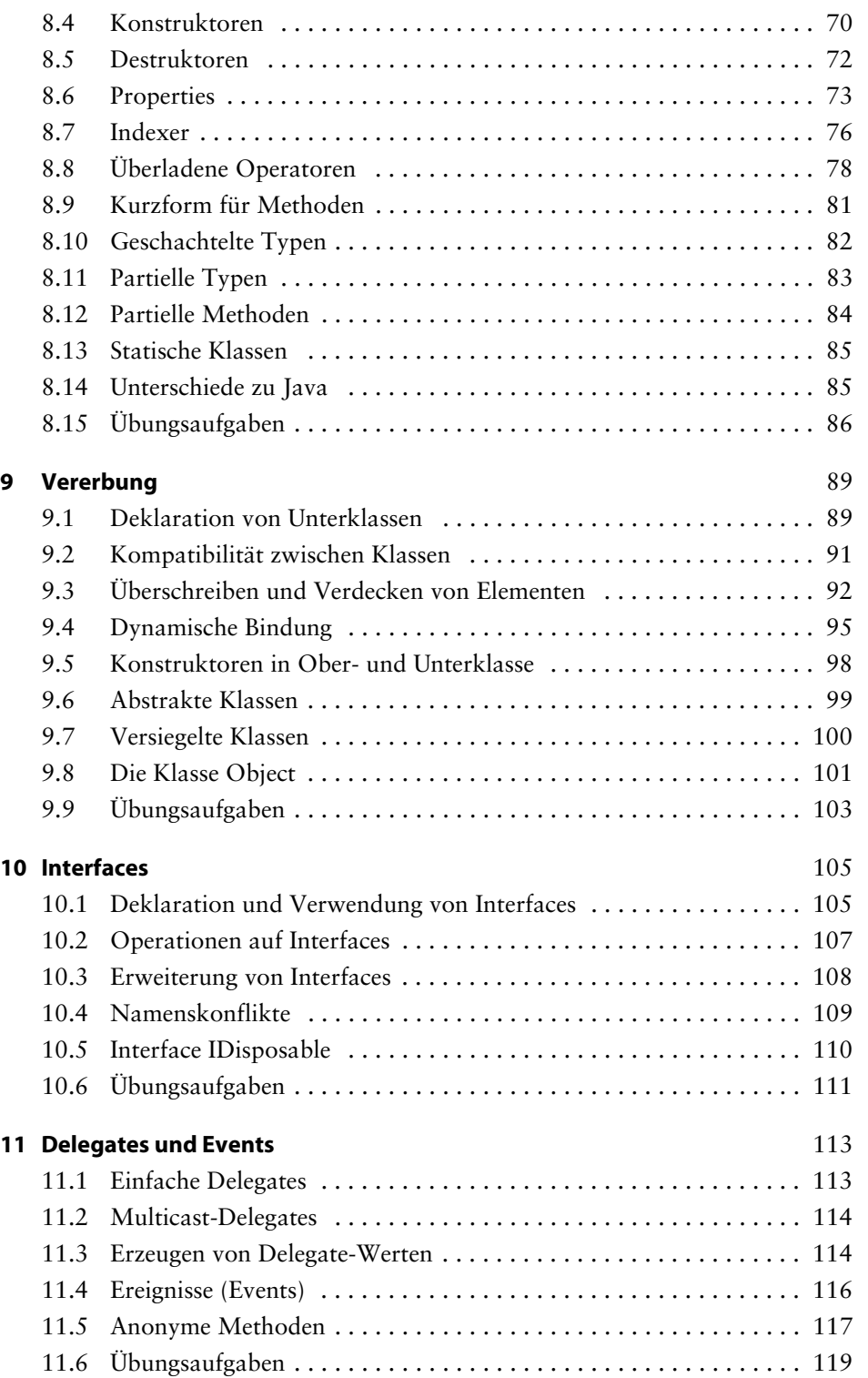

### **xii Inhalt**

 $\hat{\blacklozenge}$ 

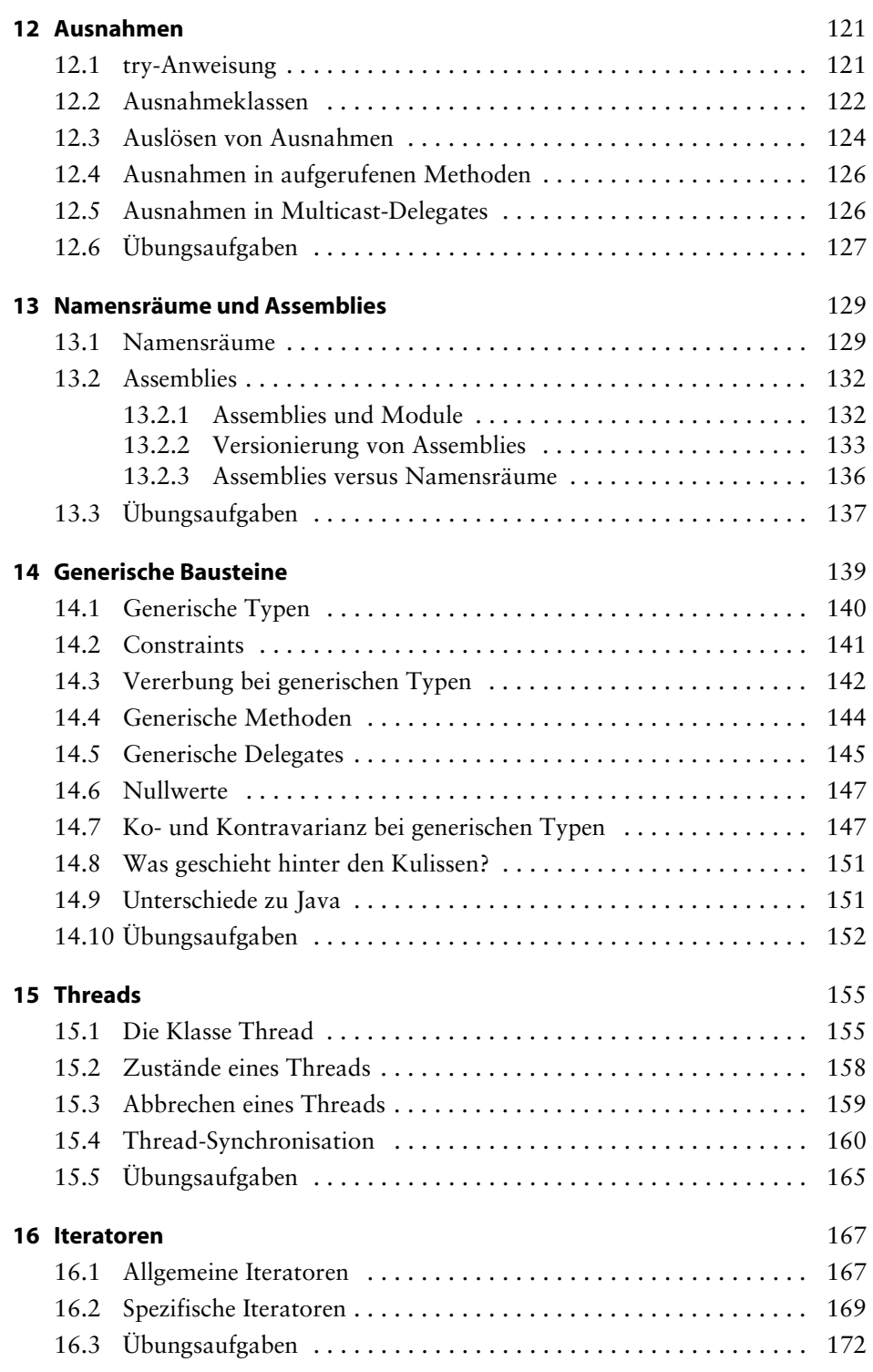

## **Inhalt xiii**

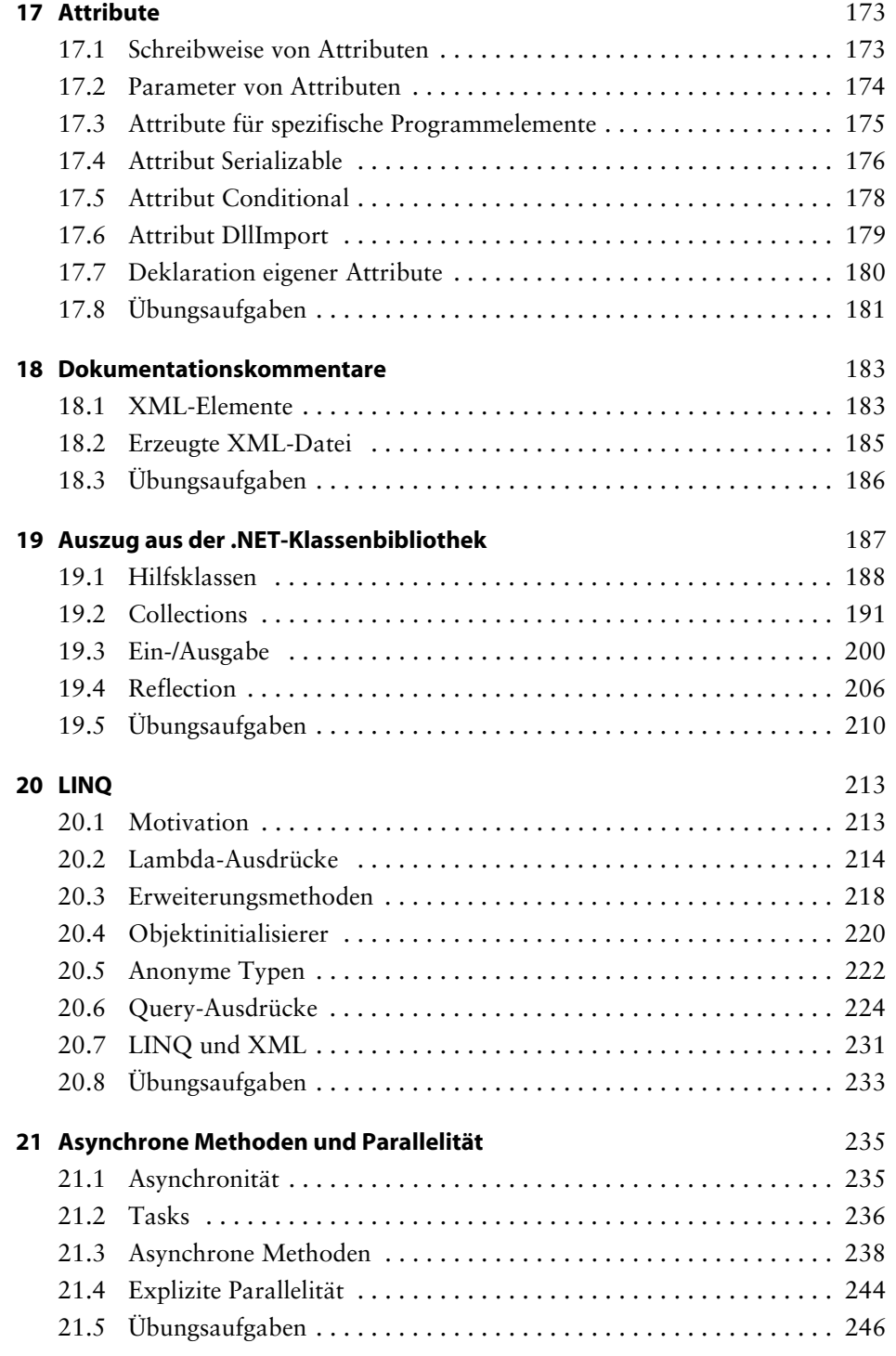

## **xiv Inhalt**

 $\bigoplus$ 

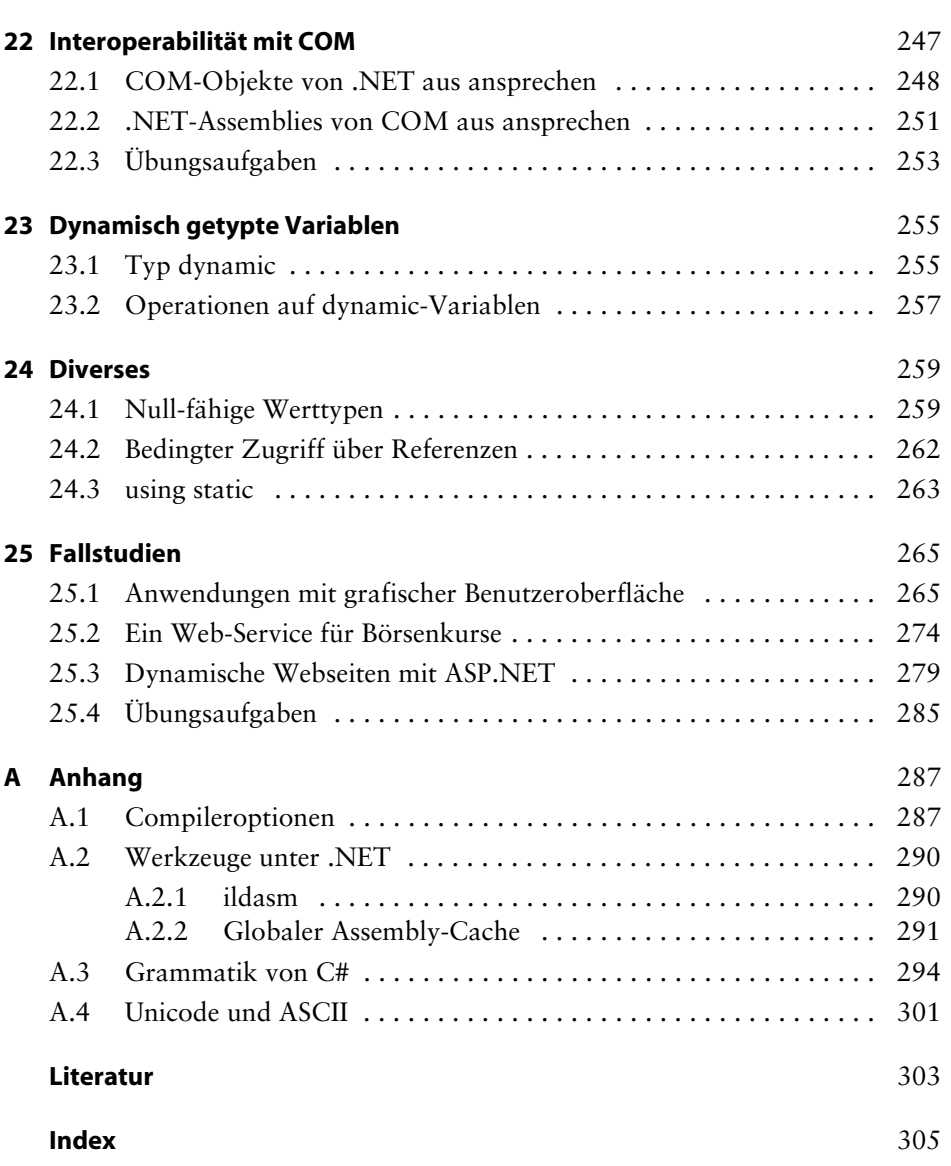